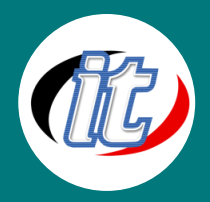

# การใช้ Excel เพื่อเป็นฐานข้อมูลและสร้างรายงานจาก

# Power BI Desktop

Power BI Desktop ช่วยให้สรุปผลข้อมูลจำนวนไม่จำกัด จากหลายแหล่งเช่น Excel, SQL, Oracle เป็นต้น ผู้ใช้ สามารถเลือกรูปแบบและวิธีการวิเคราะห์ได้ด้วยตนเองตามต้องการ แสดงผลได้ทั้งรูปแบบตารางสรุปผล กราฟใน รูปแบบต่างๆ

# กลุ่มเป้าหมาย

- นักเรียนนักศึกษา
- ครู อาจารย์ วิทยากรที่สนใจ
- นักวิชาการ นักไอที หรือผู้ดูและระบบ
- ตลอดจนผู้สนใจทั่วไปในการใช้งาน Microsoft Excel

# วัตถุประสงค์

- เข้าใจการใช้งาน Power BI Desktop
- เข้าใจแนวคิดเกี่ยวกับ Business Intelligence
- เข้าใจ Star Schema
- เข้าใจการใช้งาน Microsoft Power Query
- เข้าใจการใช้ Power BI Desktop Visualization
- ผู้เข้ารับการอบรมสามารถใช้ทรัพยากรที่มีอยู่เพื่อการปฏิบัติงานได้อย่างเต็มประสิทธิภาพ
- เผู้เข้ารับการอบรมสามารถนำ Microsoft Excel มาช่วยบริหารจัดการธุรกิจ/การบริหารองค์กร เพื่ออำนวย ความสะดวกในการใช้ชีวิตประจำวันได้

# ความรู้พื้นฐาน

- สามารถใช้งานระบบคอมพิวเตอร์และอินเทอร์เน็ตได้
- มีความรู้ความสามารถในการใช้งาน Microsoft office

#### ระยะเวลาในการอบรม:

12 ชั่วโมง (2 วัน)

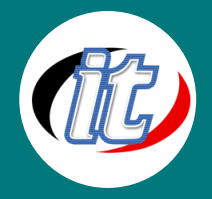

#### ราคาคอร์สอบรม:

6,500 บาท / คน (ราคานี้ยังไม่ได้รวมภาษีมูลค่าเพิ่ม)

### วิทยากรผู้สอน:

อาจารย์ภัทร์วดี มาศภูมิ

#### รายละเอียดหลักสูตร

#### Module 1: เตรียมฐานข้อมูล

- $\bullet$  เข้าหลักการเก็บข้อมูลในโปรแกรม Excel
- วิเคราะห์และเปลี่ยนข้อมูลประเภทข้อความ หรือตัวเลขให้ถูกต้อง
- แก้ปัญหาข้อมูลประเภทตัวเลขที่ไม่ใช่ชนิดของตัวเลขได้
- การใช้เทคนิคจัดการข้อมูลด้วยปุ่มคีย์บอร์ด เช่นไปยังตำแหน่งเซลล์ การเลือกช่วงข้อมูล อย่างถูกต้อง รวดเร็ว และแม่นยำ
- เทคนิคการเลือกเฉพาะข้อมูลที่ต้องการเท่านั้น เพื่อเปลี่ยนข้อความหรือค้นหา
- เทคนิคการเติมข้อมูลอัตโนมัติ

## Module 2: รู้จักการเตรียมและแก้ไขปัญหาข้อมูล

- การสร้างตาราง
- เตรียมข้อมูลอยู่ในรูปแบบตาราง
- เทคนิคการบริหารจากการตารางเพื่อท างานอย่างอัตโนมัติ

#### Module 3: รู้จักกับ Microsoft Power BI

เข้าใจแนวคิดเกี่ยวกับ Business Intelligence รวมถึงการวิเคราะห์ข้อมูลและการแสดงข้อมูล เข้าใจ Star Schema และ เริ่มต้นใช้งาน Power BI Desktop ผ่านข้อมูลตัวอย่างที่ใช้ในหลักสูตร

- ภาพรวมของ Power BI และรู้จักกับ Microsoft Power Platform
- การลงทะเบียนใช้งาน Power BI Service
- เข้าใจเรื่อง License ของ Power BI
- รู้จักกับ Power BI Desktop

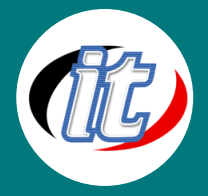

- การใช้งาน Power BI Desktop
- งานด้าน Business Intelligence
- เข้าใจกระบวนการทำงานของ Power Bl
- หลักการที่สำคัญของ Business Intelligence Concept
- รู้จักกับ Star Schema เพื่อการทำงานกับ Data Analytics

#### Module 4: การแปลงข้อมูลด้วย Power BI Desktop (Data Transformation)

้สามารถแปลงข้อมูลที่มีโครงสร้างไม่เหมาะสม ไม่พร้อมใช้ในการวิเคราะห์ ให้มีความถูกต้องเพียงพอที่จะนำไปใช้งานต่อ ได้ ด้วย Microsoft Power Query

- รู้จักกับ Power Query
- ส่วนประกอบของ Power Query Editor
- การปรับมุมมองของ Column Quality, Distribution Column, Column Profile เป็นต้น
- รู้จักกับ Data Type ของ Power Query
- การปรับ Data Type ตามค่าท้องถิ่น (Use Locale) เช่น ข้อมูลบางครั้งเป็น พ.ศ. หรือ ค.ศ. เป็นต้น
- การแปลงข้อมูลเพื่อการทำความสะอาดข้อมูล (Cleansing)
	- การลบช่องว่างของข้อความ (Trim)
	- การลบอักขระที่ไม่ต้องการออก (Clean)
	- การแปลงตัวอักษรที่เขียนตัวพิมพ์เล็ก ตัวพิมพ์ใหญ่ ให้เป็นรูปแบบเดียวกัน

#### Module 5: การสร้าง Dashboard ด้วย Power BI Desktop Visualization

- แผนภูมิวงกลม และแผนภูมิ Treemap
- กราฟแท่งผสมกราฟเส้น (Custer Column and Line Chart)
- เส้นแนวโน้ม (Trend line)

#### Module 6: ควบคุมการโต้ตอบ Interactive กับรายงาน